# **2. Scoding**<br>Cards

### **Basic Coding Set**

### Primary School Level

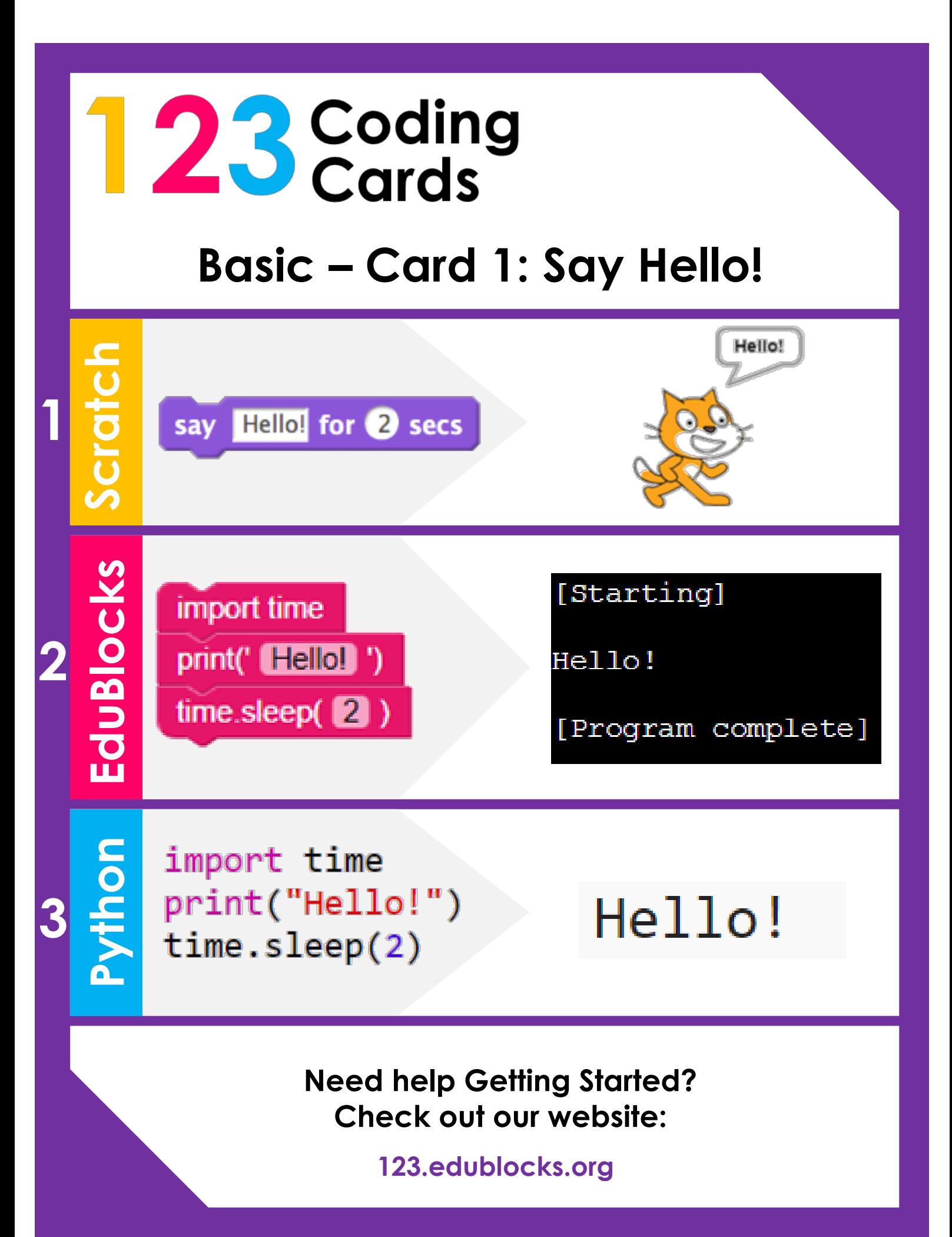

#### **Basic – Card 2: Ask a Question**

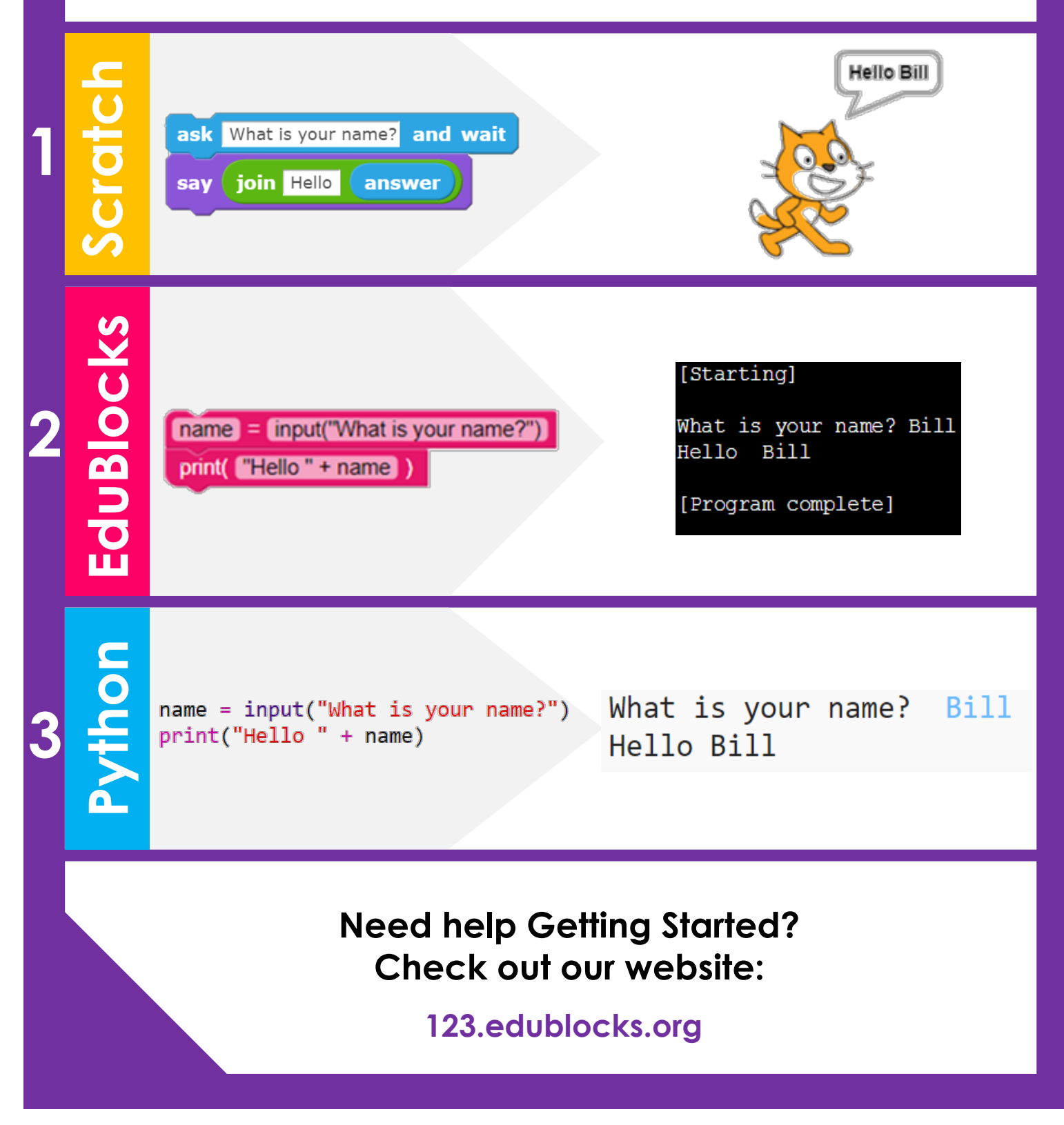

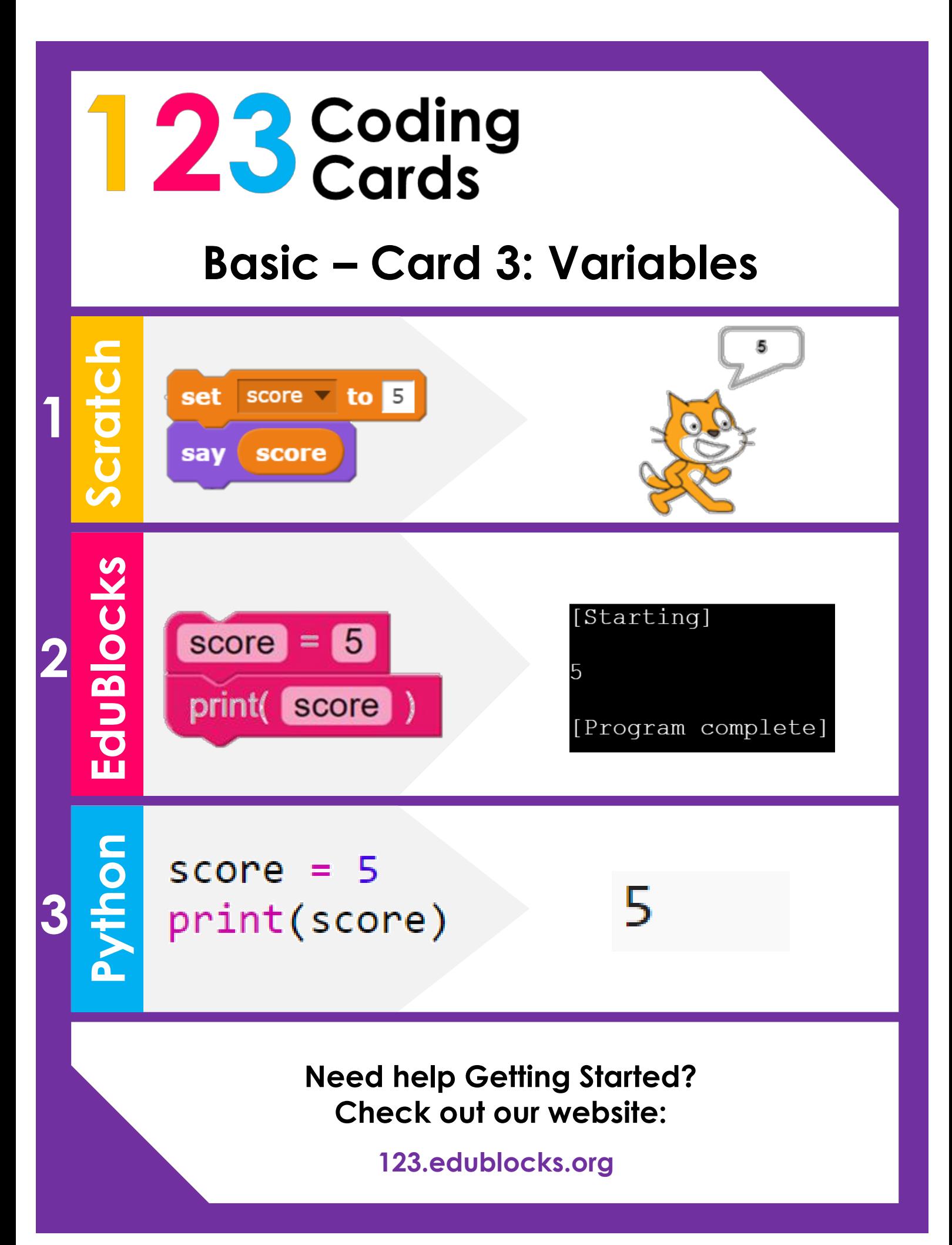

#### **Basic – Card 4: Character Count**

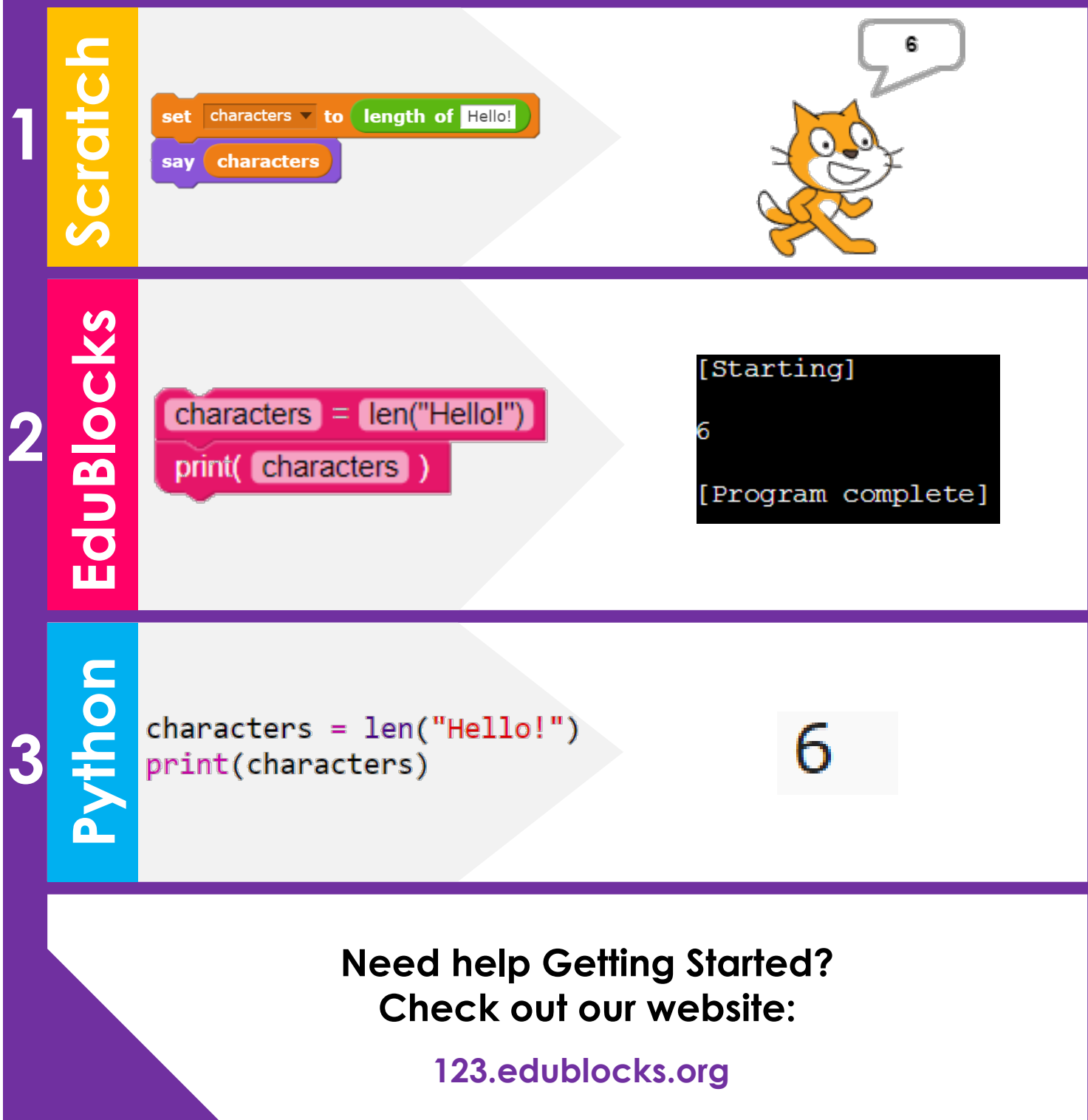

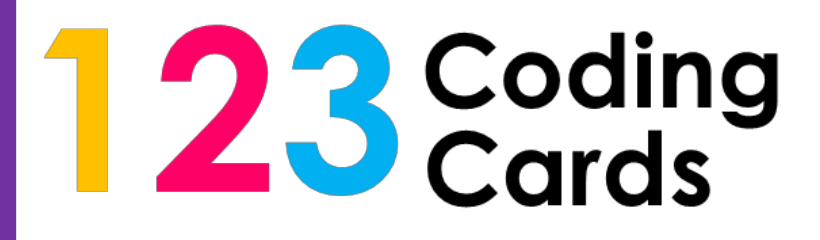

#### **Basic – Card 5: Forever Loop**

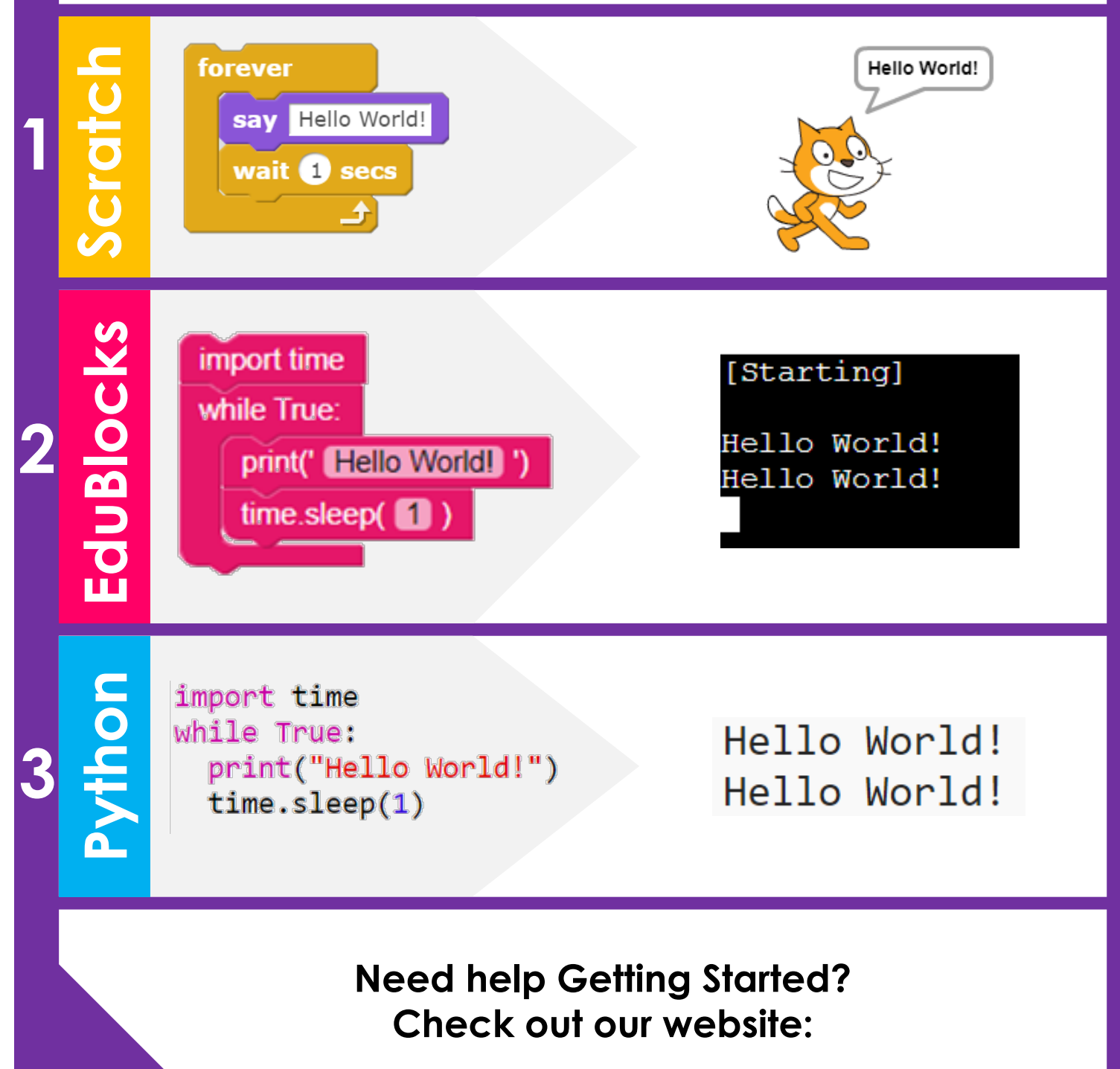

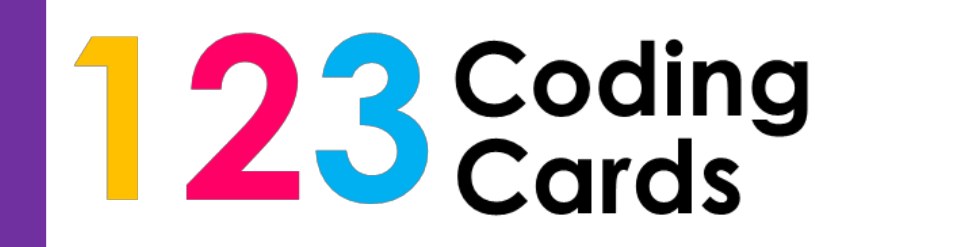

#### **Basic – Card 6: Dice**

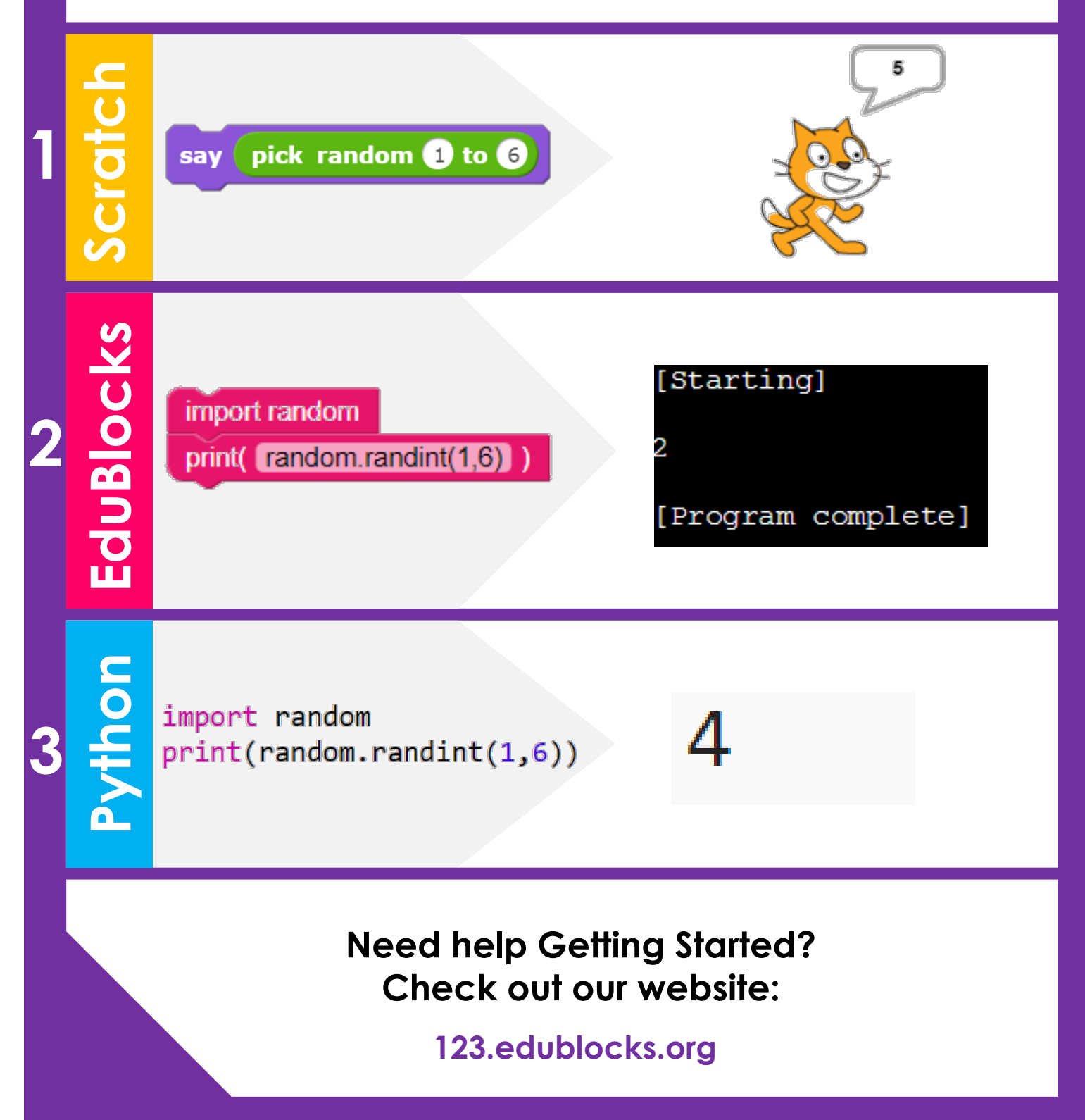

#### **Basic – Card 7: Addition Calculator**

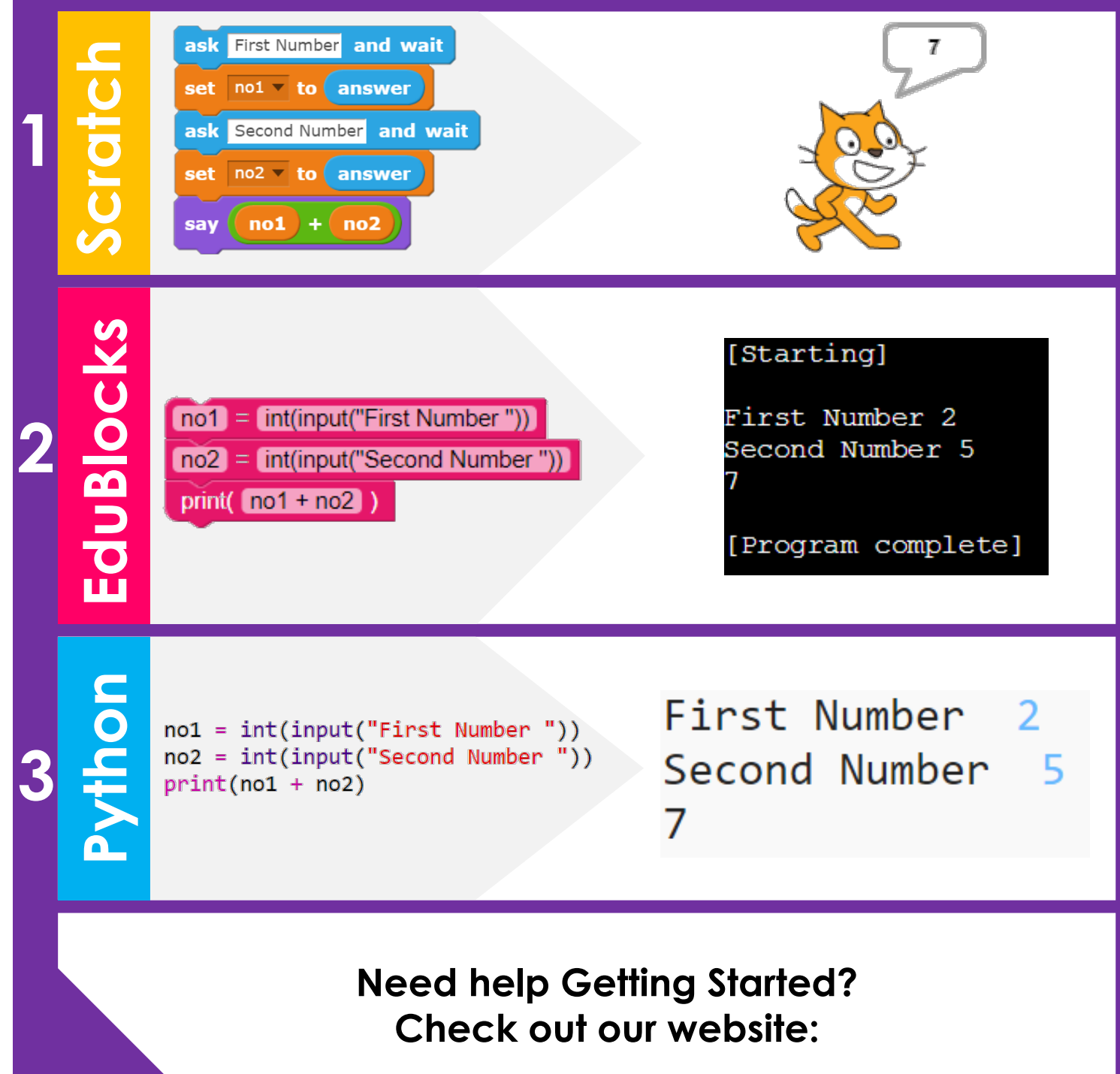

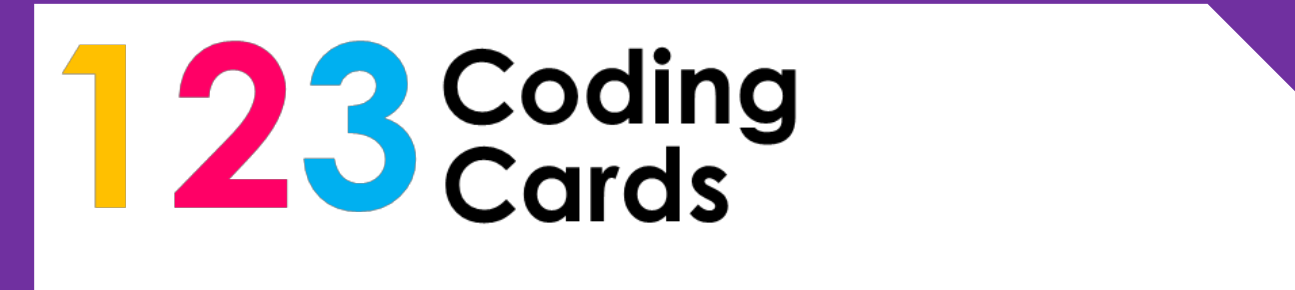

#### **Basic – Card 8: Functions**

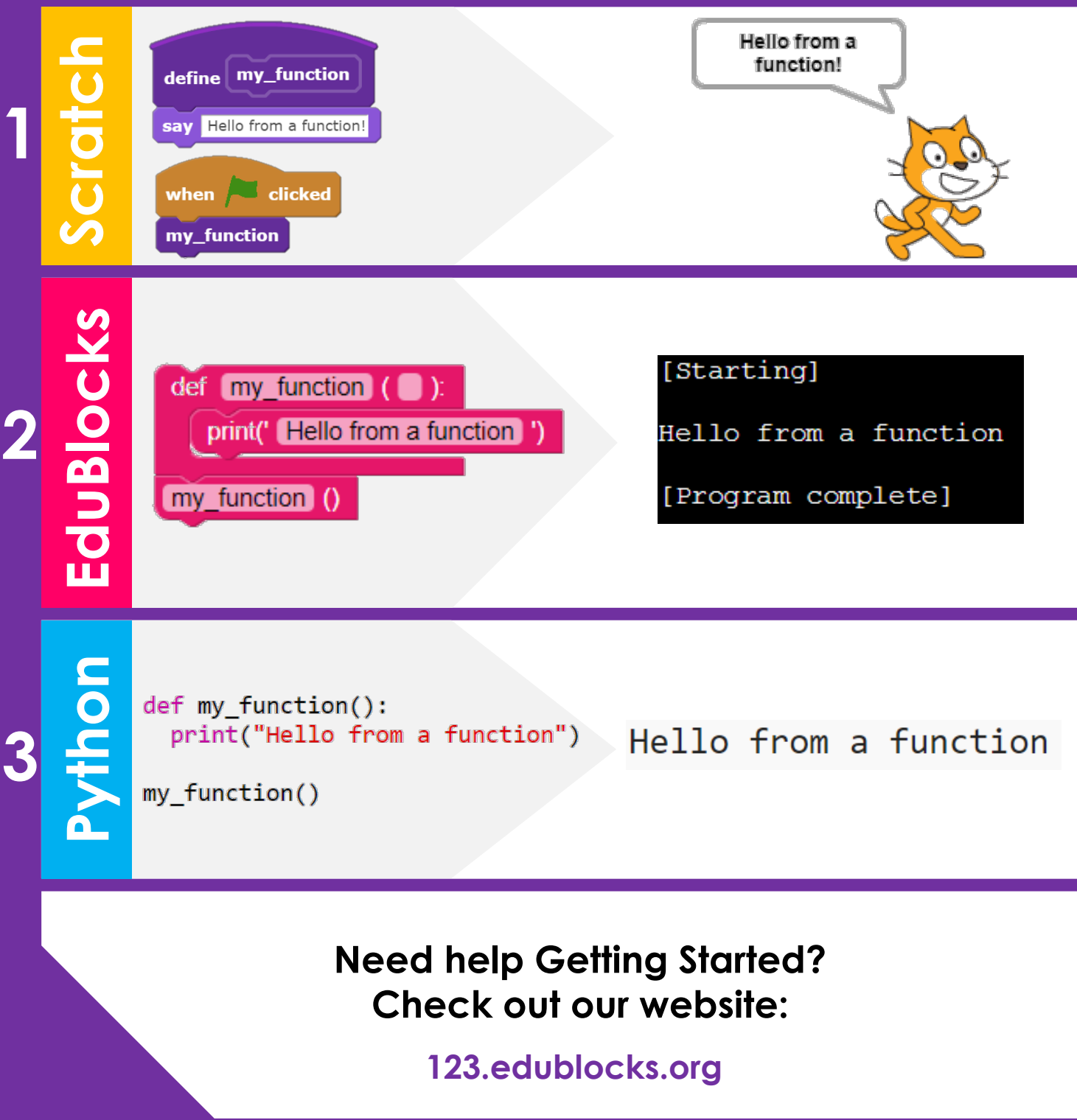

#### **Basic – Card 9: 10 seconds timer**

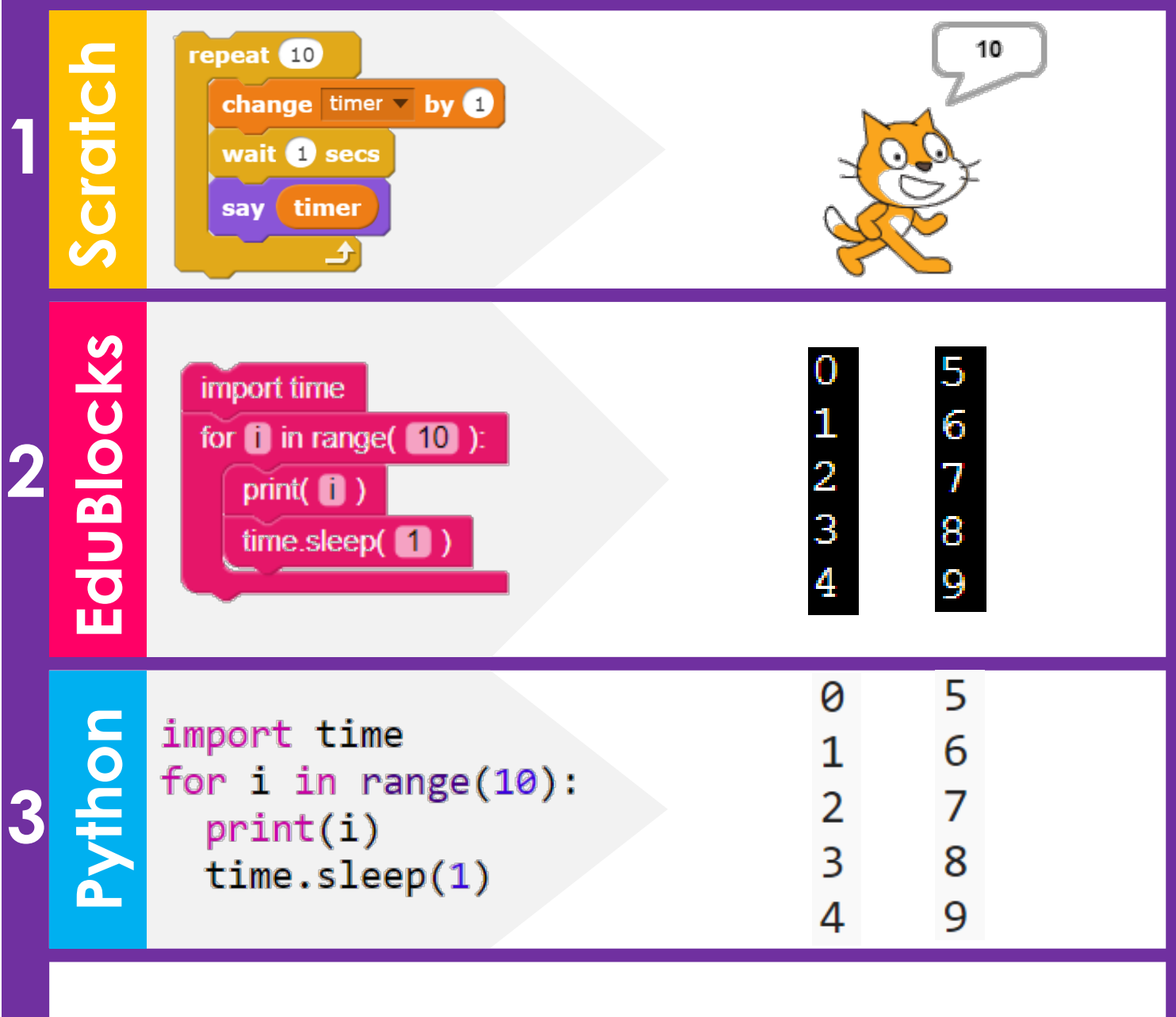

**Need help Getting Started? Check out our website:**

#### **Basic – Card 10: Happy Birthday**

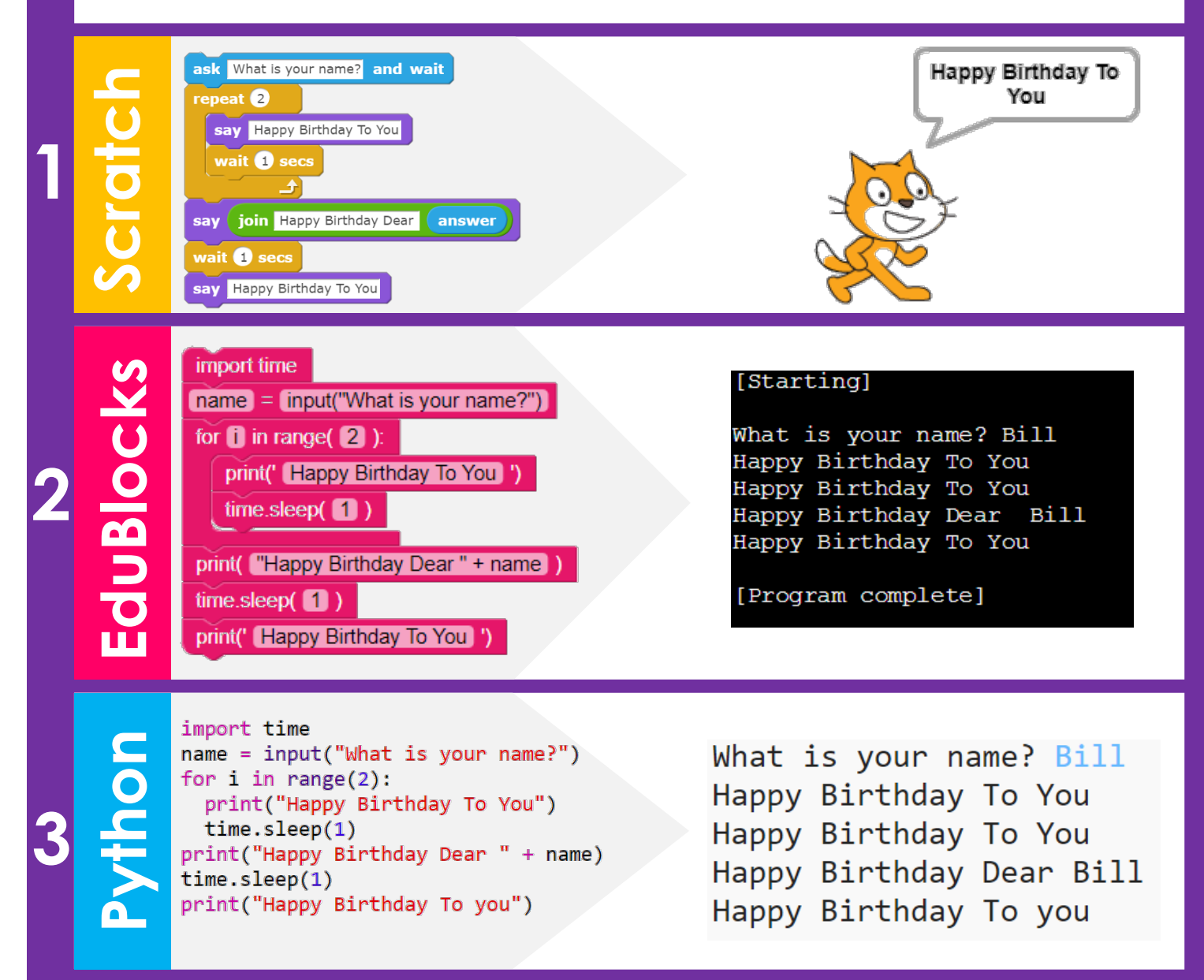

**Need help Getting Started? Check out our website:**